# государственное бюджетное общеобразовательное учреждение средняя общеобразовательная школа с.Старая Рачейка м.р. Сызранский Самарской области

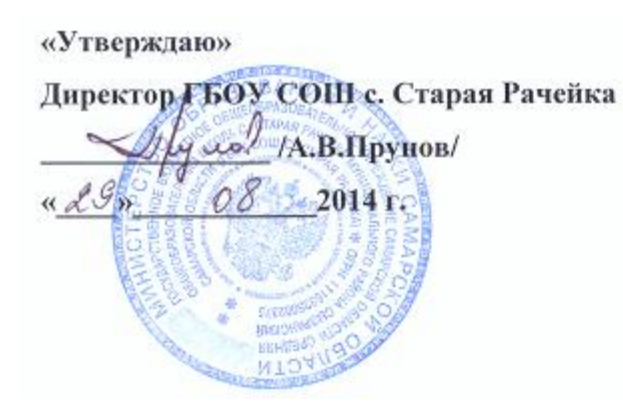

«Согласовано»

Заместитель директора по УВР Steal IJ.A.EBCCCBal  $429 \times 08$ 2014 г.

Рассмотрено на заседании МО Протокол № 1 от «28 » 08 2014 г. Руководитель ШМО *Маш/ В.А.Жалилова*/

# Рабочая программа по технологии

# в 10 классе учителя Пруновой Марины Викторовны

Рабочая программа разработана на основе Федерального Государственного стандарта, примерной программы основного общеобразовательного образования.

2014 г.

Реквизиты программы:

Настоящая рабочая программа разработана на основе Федерального Государственного стандарта, примерной программы основного общеобразовательного образования.

Учебно-методический комплект учащихся:

- Основной учебник: Технология. 10 класс. Учебник для общеобразовательных учреждений 2-е изд./ В.Д.Симоненко. М.: Вентана-Граф,  $2006. - 240c$ .;
- Коллекция электронно-образовательных ресурсов [http://school-collection.edu.ru/catalog/rubr/cecec224-aa9d-4ce0-b263-](http://school-collection.edu.ru/catalog/rubr/cecec224-aa9d-4ce0-b263-85c24b5951f1/98605/) [85c24b5951f1/98605/](http://school-collection.edu.ru/catalog/rubr/cecec224-aa9d-4ce0-b263-85c24b5951f1/98605/)

Тетради с печатной основой:

Дополнительные пособия:

Учебно-методический комплект учителя:

- Технология: Учебник для учащихся 10 класса общеобразовательных учреждений / Под редакцией В. Д. Симоненко. М.: Вентана-Граф, 2005.
- Коллекция электронно-образовательных ресурсов [http://school-collection.edu.ru/catalog/rubr/cecec224-aa9d-4ce0-b263-](http://school-collection.edu.ru/catalog/rubr/cecec224-aa9d-4ce0-b263-85c24b5951f1/98605/) [85c24b5951f1/98605/](http://school-collection.edu.ru/catalog/rubr/cecec224-aa9d-4ce0-b263-85c24b5951f1/98605/)
- Бешенков С.А., Ракитина Е.А. Информатика. Учебник для 10 -го класса. М.: Лаборатория Базовых Знаний, 2007.
- Монахов М.Ю. Учимся проектировать на компьютере. Элективный курс: Практикум. М.: БИНОМ. Лаборатория знаний, 2005.

# Пояснительная записка к рабочей программе

Рабочая программа ориентирована на использование учебников Технология: Технология: Учебник для учащихся 11 класса 2 изд., В.Д. Симоненко. - М.: Вентана–Граф 2005.

В основе рабочей программы обучения Технологии в 10 и 11 общеобразовательных классах лежит программа под редакцией В. Д. Симоненко [1]. Данная программа рассчитана на 2 часа изучения предмета в неделю. Согласно базисному плану количество часов в неделю, отведенное на изучение технологии в общеобразовательных классах, снижено с двух часов до одного часа. В связи с этим предлагается пропорционально уменьшить количество учебных часов для изучения разделов программы в 10 классе:

- 1. Основы предпринимательства 8 ч.
- 2. Информационные технологии 6 ч.
- 3. Техническое творчество, основы художественного конструирования (по выбору) 10 ч.
- 4. Проект 10 ч.

Предлагаемая программа обучения технологии предполагает изучение курса "Основы компьютерного проектирования и дизайна" в рамках раздела "Техническое творчество, основы художественного конструирования (по выбору)". Данный курс позволяет освоить основы современных компьютерных технологий проектирования и дизайна на примере изучения компьютерных систем проектирования AutoCAD и 3D Studio MAX.

В 10 общеобразовательном классе учебные часы раздела "Проект" перераспределены: 10 часов этого раздела отнесены к учебным часам раздела "Основы предпринимательства" и предназначены для выполнения творческого проекта Таким образом, распределение учебных часов для изучения разделов программы в 10 классе таково:

- 5. Основы предпринимательства 20 ч.
- 6. Информационные технологии 6 ч.
- 7. Основы компьютерного проектирования и дизайна 9 ч.

# 1. Общая характеристика учебного предмета

Одна из важнейших социальных функций школы состоит в обеспечении развития и реализации способностей учащихся, их социализации, приобщения к культуре и профессионального самоопределения

Технология - это наука о преобразовании и использовании материи, энергии и информации в интересах и по плану человека. Эта наука включает изучение методов и средств (орудия, техника) преобразования и использования указанных объектов.

Образовательная область «Технология» призвана познакомить обучающихся с основными технологическими процессами современного производства материальных и духовных ценностей и обеспечить их подготовку, необходимую для последующего профессионального образования и трудовой деятельности.

Данный курс технологии состоит из трёх частей: компьютерные технологии; технология решения творческих задач; технология профессионального самоопределения и карьеры.

#### 2. Специфика предмета.

Современные профессии, предлагаемые выпускникам учебных заведений, становятся всё более интеллектоёмкими. Информационные технологии, предъявляющие высокие требования к интеллекту работников, занимают лидирующее положение на международном рынке труда.

Умение для любой предметной области выделить систему понятий, представить их в виде совокупности атрибутов и действий, описать алгоритмы действий и схемы логического вывода улучшает ориентацию человека в этой предметной области и свидетельствует о его развитом логическом мышлении.

Каждый день в любой деятельности перед человеком возникают всевозможные проблемы и нужно уметь справляться с ними так, чтобы в результате и мир, и человек стали совершеннее.

Для этого необходимо учиться видеть и осознавать каждую проблему как задачу, для решения которой надо найти свои, оптимальные способы, т.е. разработать продуктивную технологию, «ноу-хау» (что буквально переводится как «знаю как»).

Курс направлен на социальную защиту учащихся в условиях рыночной экономики. Содержание курса призвано содействовать профессиональному самоопределению учащихся, реализации индивидуального потенциала, достижению сбалансированности между профессиональными интересами школьника, его психофизическими особенностями и возможностями рынка труда.

Призван помочь сориентироваться в сложном мире труда, соотнести свои личностные особенности с требованиями, которые предъявляет интересующая их профессия в условиях выполнения профессиональных проб, которые проводятся параллельно изучению теоретической части курса по пяти основным типам профессий: «человек-человек», «человек – техника», «человек-природа», «человек-знаковая система», «человек- художественный образ». Способствовать их профессиональному самоопределению на основе приобретения непосредственного опыта участия в разнообразной социально значимой деятельности.

Формирование общетехнических и общетрудовых знаний в области компьютерных технологий даёт представление о мире профессий; воспитывает общественно ценные мотивы выбора профессии и трудолюбие; содействует развитию технологического мышления, творческого отношения к действительности, стремления к созиданию, проявлению индивидуальности у каждого обучающегося.

Упор сделан на развитие творческого потенциала и самостоятельности у учащихся, становление и профессиональное самоопределение личности. В основу положен проектный подход, обеспечивающий использование при выполнении практических работ и изготовление объектов труда.

Для выполнения различных трудовых заданий, творческих практических работ использован комплексный обучающий метод – метод проектов, который позволяет в большей степени проявить самостоятельность обучающимся в принятии решений, обеспечить формирование умений и навыков конструировать, планировать, организовывать и контролировать свой труд.

Выполнение проектов совмещено с предварительным изучением обучающимися необходимых теоретических сведений, а также их подготовкой в области конструирования, решения творческих изобретательских задач. Выполнение творческих проектов рассматривается как один из эффективных способов трудового воспитания и технологического образования.

В ходе выполнения проектов у учащихся должна выработаться и закрепиться привычка к анализу потребительских, экономических, экологических и технологических ситуаций. Важно сформировать способность оценивать идеи исходя из реальных потребностей, материальных возможностей, научиться выбирать наиболее технологичный, экономичный, отвечающий требованиям дизайна и потребностям школы и рынка вариант их реализации.

3. Значение данного предмета для решения общих задач образования, определённых в образовательной программе данной ступени обучения. Курс рассчитан на учеников, имеющих базовую подготовку по информатике, и предполагает широкое применение ПК. Навыки использования информационных технологий предполагают умения работать с готовыми программными средствами: информационно-поисковыми системами, редакторами текстов и графическими редакторами, электронными таблицами и другими пакетами прикладных программ. Цели курса:

- заложить основы подготовки учащейся молодёжи к трудовой деятельности в новых экономических условиях;
- формирование компетентной социально-адаптированной, конкурентно способной, культурно-развитой личности;
- способствовать воспитанию и развитию инициативной, творческой личности, процессу её самоопределения и самореализации в будущей карьере.

В основе рабочей программы обучения Технологии в 10 общеобразовательном классе лежит программа под редакцией В. Д. Симоненко. Данная программа рассчитана на 1 час изучения предмета в неделю, согласно базисному плану количество часов в неделю отведенное на изучение технологии в общеобразовательных классах.

# 4. Общие учебные умения, навыки и способы деятельности.

Направленность курса на интенсивное техническое и интеллектуальное развитие создает условия и для реализации надпредметной функции, которую предмет технология выполняет в системе школьного образования. В процессе обучения ученик получает возможность совершенствовать общеучебные умения, навыки, способы деятельности,

Технологический подход к жизненным и производственным задачам требует постоянного развития творческих способностей личности. В курсе рассмотрены некоторые методы решения творческих задач и методы оценки характеристик способности к творчеству, а также приёмы развития творческих способностей.

В процессе изучения предмета Технология совершенствуются и развиваются следующие общеучебные умения:

В результате изучения курса технологии ученик должен знать/понимать:

- место предпринимательства в экономической структуре общества;
- принципы и формы предпринимательства, источники его финансирования;
- условия прибыльного производства;
- роль менеджмента и маркетинга в деятельности предпринимателей;
- основы делопроизводства на ПЭВМ;
- характеристики и основные принципы построения композиции при создании графических изображений в изобразительном творчестве и дизайне;
- принципы работы прикладной компьютерной системы AutoCAD.

# 5. Требования к знаниям, умениям и навыкам учащихся по технологии за курс 10 класса

Использовать приобретенные знания и умения в практической деятельности к повседнев ной жизни для:

- получение опыта применения политехнических и технологических знаний и умений в самостоятельной практической деятельности.
- выдвигать деловые идеи;
- изучать конъюнктуру рынка;
- определять себестоимость произведенной продукции;
- разрабатывать бизнес-план;
- соблюдать правила безопасности труда;
- правильно и красиво располагать текстовый и цифровой материал;
- контролировать качество выполняемых работ;
- оформлять примечания и сноски к тексту;
- оформлять и составлять простейшие деловые документы;
- выполнять цифровые и табличные работы;
- печатать на клавиатуре ЭВМ;
- использовать законы композиции при создании графических объектов;
- использовать основные режимы и команды компьютерной системы AutoCAD при создании двумерной модели изделия.

## 6.Тематический план

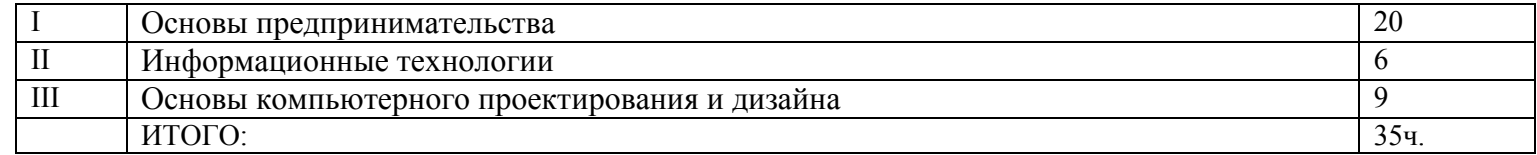

# 7. Содержание тем учебного курса

# Основы предпринимательства(20 ч)

# Предпринимательство в экономической структуре общества (2 ч)

Нравственные и деловые качества предпринимателя. Тест на выявление и оценку предрасположенности к предпринимательской деятельности. Организационно-правовые формы предпринимательства в России.

# Ресурсы и факторы производства (1 ч)

Виды ресурсов производства. Факторы производства.

# Трудовой коллектив. Производительность и оплата труда (1 ч)

Понятие о трудовом коллективе. Контрактная форма найма. Понятие о производительности труда. Понятие об оплате труда. Системы оплаты труда: повременная и сдельная, договорная.

# Налогообложение в России (1 ч)

Налоги. Их значение в развитии страны. Виды налогов. Льготы по налогообложению. Ответственность налогоплательщика.

## Предпринимательская фирма (1 ч)

Виды предпринимательской деятельности. Нормативная база предприятия. Организация и уровни управления на предприятии.

## Менеджмент и маркетинг в деятельности предприятия (1 ч)

Понятие о менеджменте, его целях и задачах. Понятие о маркетинге. Методика поиска рынков сбыта товаров и услуг. Прямые и косвенные затраты.

# Себестоимость продукта (1 ч)

Понятие о себестоимости товаров и услуг. Пути снижения себестоимости продукции.

# Предпринимательская идея. Бизнес-план (1 ч)

Понятие о предпринимательской идее. Технология претворения предпринимательской идеи в проект. Понятие о бизнес-плане и его целях. Резюме.

# Творческий проект "Мое собственное дело" (4 ч)

Обоснование проекта. Бизнес-план проекта. Резюме. Финансовый план. Оценка рисков. Оценка качества и защита проекта.

# Информационные технологии (делопроизводство) (6 ч)

# Знакомство с основами делопроизводства и возможностями использования ПЭВМ. Знакомство с клавиатурой ПЭВМ (1 ч)

Использование компьютера для составления деловой документации. *Практическая работа.* Клавиатурный тренажер.

# Техника и правила письма (1 ч)

Абзац. Соблюдение полей. Исправление ошибок и нумерация страниц. Выделение отдельных слов различными способами. *Практическая работа.* Набор текста по образцу.

# Оформление примечаний и сносок к тексту (1 ч)

Правила расположения примечаний и приложений. Правильное оформление текста сносками. *Практическая работа*. Набор текста по образцу.

#### Оформление отдельных видов документов (1 ч)

Виды документов. Требования к составлению и оформлению документов. *Практическая работа*. Составление и оформление справки, автобиографии, характеристики.

# Выполнение цифровых и табличных работ (1 ч)

Построение таблиц. Виды графления. Конструирование таблиц. *Практическая работа*. Набор текста по образцу.

# Зачетная практическая работа (1 ч)

### Основы компьютерного проектирования и дизайна (9ч.)

# Проектирование и дизайн (1 ч)

Понятия проектирования и графического дизайна. Сферы применения графического дизайна в жизни и деятельности человека.

# Композиция (1 ч)

Понятие композиции. Характеристики и основные принципы построения композиции в изобразительном творчестве и техническом дизайне.

## Базовые приемы построения чертежа в системе автоматизированного проектирования Компас-3D (4 ч)

Интерфейс системы Компас-3D. *Практические работы*. Работа с панелями инструментов. Создание круга. Создание подобных объектов. Построение касательных. Построение зеркального отражения. Обрезка линий.

# Методы моделирования объектов на плоскости (4 ч)

Объектная привязка. *Практические работы*. Создание контура детали. Построение осевых линий. Удлинение линий. Формирование всей детали. Скругление углов. Штриховка.

### Основные методы нанесения линейных, радиальных и угловых размеров в чертежах (3 ч)

*Практические работы.* Подготовка к нанесению размеров. Создание размерного стиля. Нанесение линейных размеров. Нанесение размерных цепей. Нанесение размера радиуса. Редактирование размеров. Нанесение угловых размеров.

# Календарно- тематическое планирование

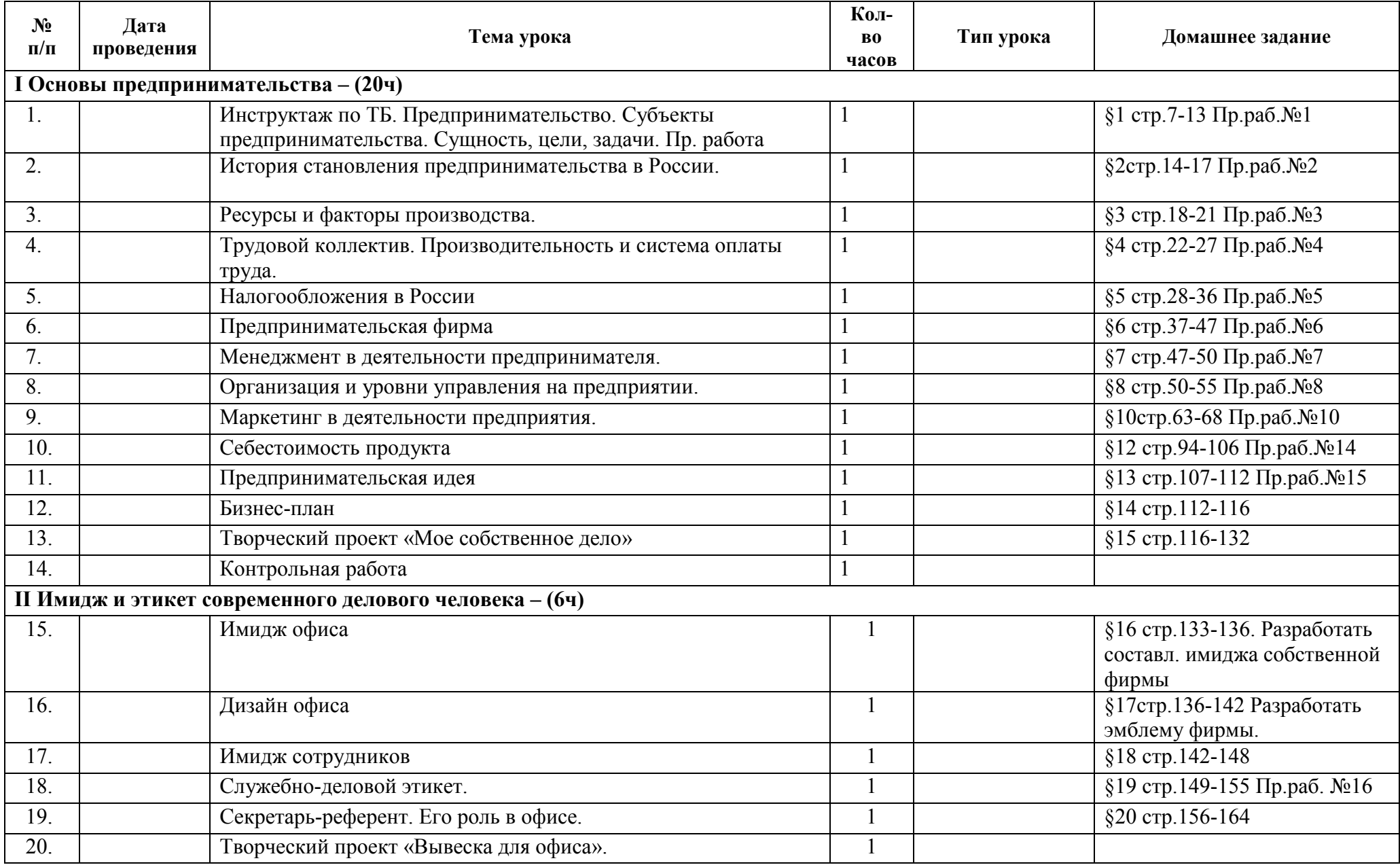

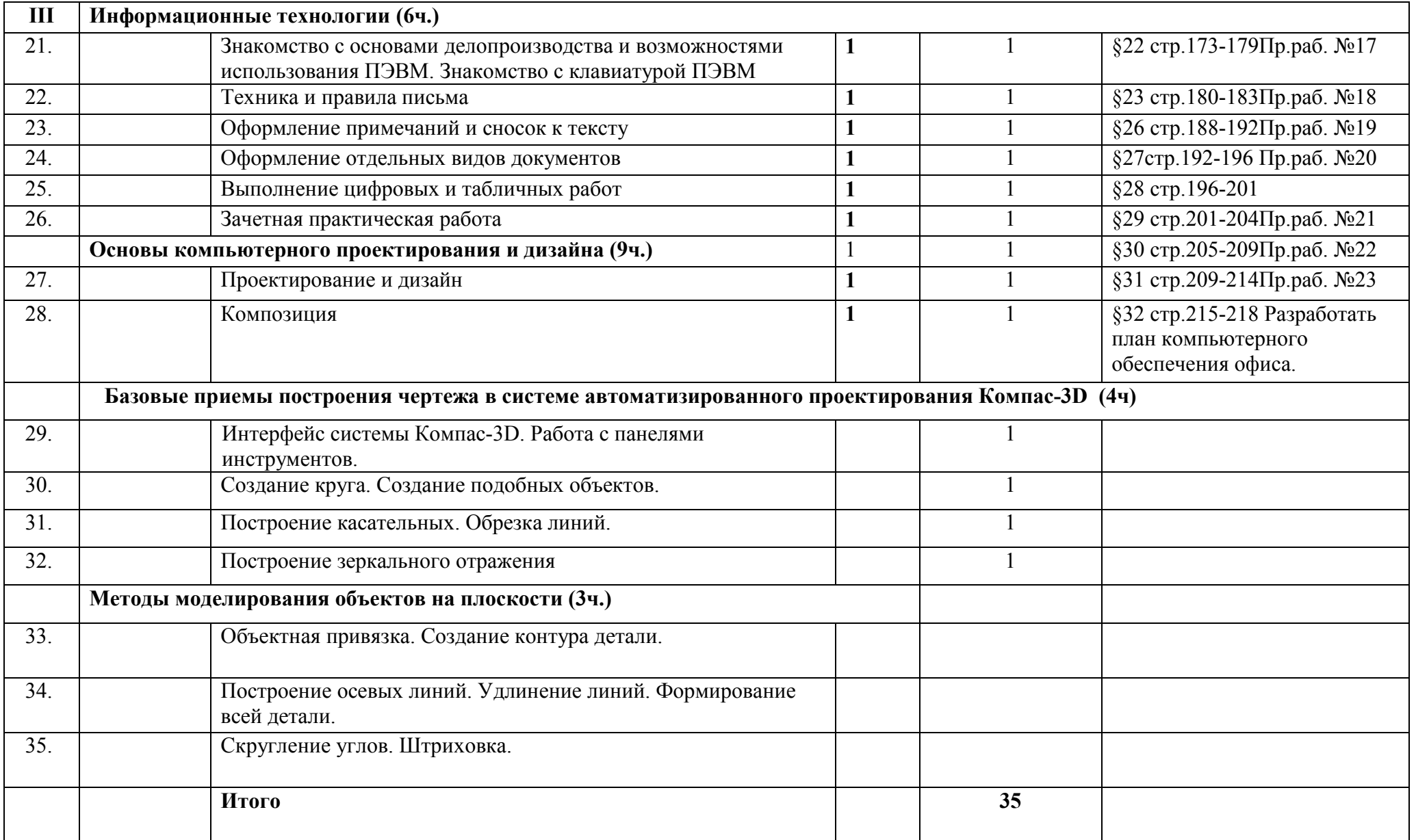